# Multimedialny warsztat pedagoga - opis przedmiotu

### Informacje ogólne

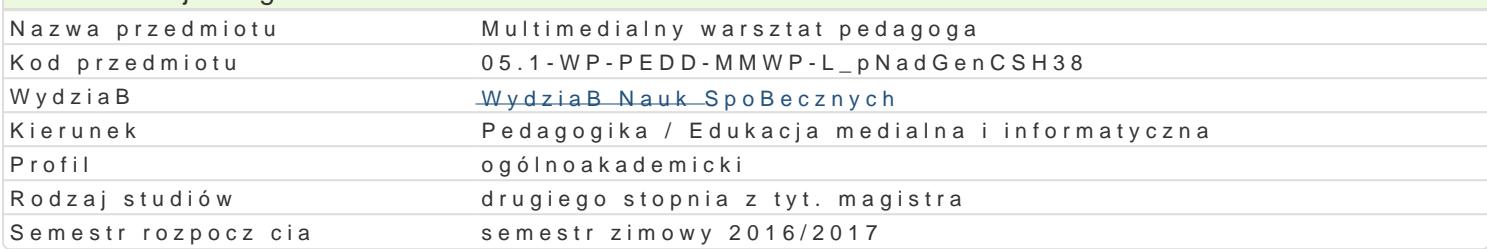

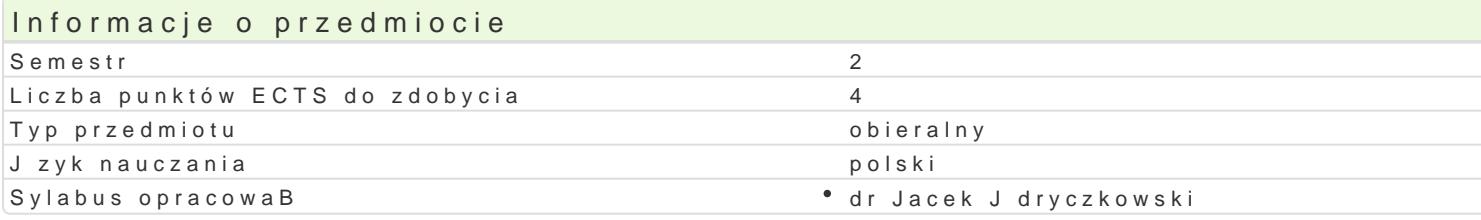

### Formy zaj

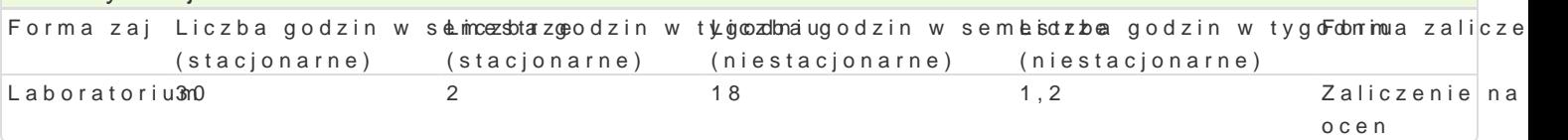

### Cel przedmiotu

Przygotowanie studenta do wykorzystania w praktyce pedagogicznej kompetencji zwi zanych z realiza

#### Wymagania wstpne

Podstawowa wiedza z zakresu przedmiotu obowizkowego multimedialne technologie informacyjne .

#### Zakres tematyczny

Wizualizacja procesów technicznych; zasada dziaBania urz dzeD elektrycznych (urz dzenia zwi zane wzoru, np. matematycznego lub fizycznego lub twierdzenia. Ilustracja tre[ci zwi zanych z funkcjonow opracowany. Wizualizacje procesów technicznych, zasady dziaBania urz dzeD technicznych, wyprowa interaktywne i multimedialne testy i ankiety sieciowe. Apel lub sBuchowisko monta| audio na zatwie opcje programu AudaCity. Wypalanie pByty CD audio. Pogramy do projektowania okBadek. PByta DVD projektu. PByta CD/DVD jako interaktywne archiwum mediów edukacyjnych. Projektowanie ikon (pliki

### Metody ksztaBcenia

Pokaz, demonstracja, korzystanie z multimedialnych kursów online: blended learning oraz e-learning

### Efekty uczenia si i metody weryfikacji osigania efektów uczenia si Opis efektu Symbole efektów Metody weryfikacji Forma zaj

Student wskazuje zale|no[ci pomi dzy odpowiedni konstrukcj° \_Km\_\_WV10i5nediaTensetgzo pprozgeakmażu° Laboratoriur edukacyjnego, a stymulacj procesów uwagi co stanowi warunek Alfektywnpeugnok towozyemnia si . Omawia mo|liwo[ci multimediów w zakresie indywidualizacji procesu nauczania–u¢zædnaaiaiotwarte i zamknite)

Przestrzega praw autorskich oraz szanuje cudz wBasno[ infe.Ke.k/M/u1a6In •, Best egółnigea pod dclzansoratorium projektowania i realizacji multimediów. Stosuje podstawowe sposoby two prane koja w przajpisów i odsyBaczy bibliograficznych. Ocenia, czy licencja danej aplikacji zezwa(a asdwanbadontew awnyto izystanie w ramach realizowanego projektu zamknite)

Samodzielnie tworzy wizualizacje procesów i zjawisk. Tworz $\psi$  ká $\mu$ Utimoedia Oddenstarupjrace dopowoodyday bovzaotoów ur i twierdzeD zwi zanych ze wspóBczesnymi technologiami info<sup>r</sup>rmá<u>a</u>.blylj3nymi.p wKnokntwo ownetu(jjeakpoofsiadane wizualizacje do postaci wykBadów online wzbogaconych o komentarz audwykiowadnea, Tworzy interaktywne, multimedialne testy i ankiety umo|liwiaj ce ocenianie w szxogolnejo pracowni z wykorzystaniem sieci komputerowej. Przygotowuje sBuchowisko, pogadaniksthuub cajpel na pBycie audio CD. Przygotowuje pByt DVD wideo zawierajc filmy dydaktyczne na [ci[le okre[lony temat (ICT, podstawy informatyki, zagro|enia medialne itp.). Przygotowuje pByt DVD z danymi (multimedialne materiaBy do zaj) zaopatrzon w interaktywne menu. Projektuje okBadki oraz ikony

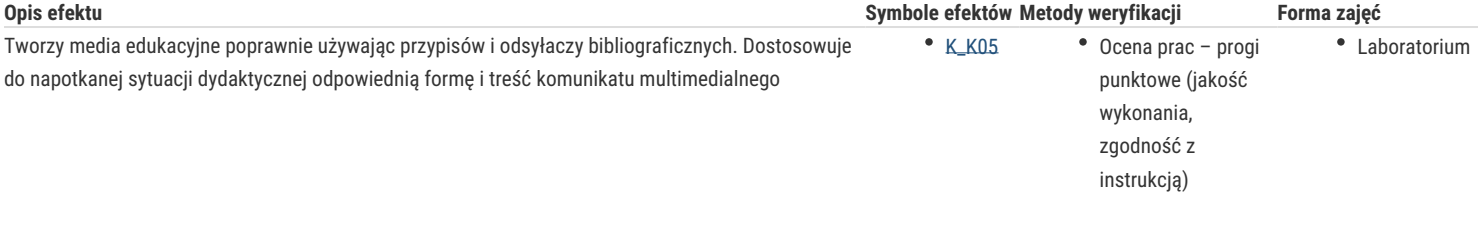

## Warunki zaliczenia

Wiedza teoretyczna zdobywana podczas zajęć oraz samodzielnej pracy z książką oraz kursem online jest sprawdzana z zastosowaniem testów z progami punktowymi (zadania otwarte i zamknięte), Warunkiem uzyskania oceny pozytywnej jest zdobycie minimum 60% punktów. Umiejętności praktyczne oraz kompetencje społeczne są weryfikowane na podstawie oceny projektów – progi punktowe. Warunkiem zaliczenia przedmiotu jest aktywna praca studenta podczas zajęć oraz wykonanie projektów. Ocena projektu: zgodność z tematem i dokumentacją, zgodność opracowanego medium edukacyjnego z przyjętymi założeniami.

#### Laboratoria

Pozytywne zaliczenie wszystkich testów (zadania otwarte i zamknięte; progi punktowe; warunkiem uzyskania oceny pozytywnej jest zdobycie minimum 60% punktów) oraz pozytywna ocena projektów. Ocena końcowa jest średnią arytmetyczną wszystkich ocen cząstkowych.

#### Ocena końcowa

Ocena końcowa jest oceną z laboratoriów (średnia arytmetyczna wszystkich ocen).

### Literatura podstawowa

- 1. Bednarek J., *Multimedia w kształceniu*, Warszawa 2008.
- 2. Jędryczkowski J., *Prezentacje multimedialne w procesie uczenia się studentów*, Toruń 2005.
- 3. Jędryczkowski J., *Prezentacje multimedialne w pracy nauczyciela*, Zielona Góra 2008.
- 4. Jędryczkowski J., *http://www.uz.zgora.pl/~jjedrycz/mti.htm.*

### Literatura uzupełniająca

- 1. Doliński D., *Psychologia reklamy*, Wrocław 2001.
- 2. Furmanek M., red., *Technologie informacyjne w warsztacie pracy nauczyciela*, Zielona Góra 2008.
- 3. Reeves B., Nass C., *Media i ludzie*, Warszawa 2000.
- 4. Strykowski W., *Wstęp do teorii filmu dydaktycznego*, Poznań 1977.
- 5. Wawrzak-Chodaczek M., *Kształcenie kultury audiowizualnej młodzieży*, Wrocław 2000.

### Uwagi

Zmodyfikowane przez dr Jacek Jędryczkowski (ostatnia modyfikacja: 15-07-2016 17:12)

Wygenerowano automatycznie z systemu SylabUZ